| Classification | Classification ISaGRAF English FAQ-039 |         |       |      |          |      |     |
|----------------|----------------------------------------|---------|-------|------|----------|------|-----|
| Author         | Chun Tsai                              | Version | 1.0.0 | Date | May 2007 | Page | 1/5 |

## 2.6 Using Variable Array

Click the link for more ISaGRAF FAQ.

If your ISaGRAF Workbench is version of 3.4 or 3.5, you can declare variable array in the ISaGRAF dictionary, And then program them in each language (ST, LD,FBD, SFC, IL & FC). Please close all ISaGRAF windows first, and then add two extra lines in your ISaGRAF workbench root "EXE" directory, normally in the c:\isawin\exe.

In the "C:\ISAWIN\EXE\ISA.INI", adds two extra lines on the top of this file.

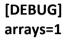

|                                                                                                    | Integer/Real Variable                                                                                                    | ×                                                                   |
|----------------------------------------------------------------------------------------------------|----------------------------------------------------------------------------------------------------|---------------------------------------------------------------------|
| And then re-open the ISaGRAF workbench,                                                                                                    | Name: CNT Netwo                                                                                                    | vork Address:                                                       |
| you will find there is one more "Dim"                                                                                                    |                                                                                                    |                                                                     |
| column in the ISaGRAF dictionary.                                                                                                    | Comment:                                                                                                    |                                                                     |
| The number entered can be 1 to 512.                                                                                                    | Unit: Conversion                                                                                                    | i: (none)                                                           |
| However it is very important, please<br>always declare the proper number you<br>want. The larger "Dim" number, the larger<br>memory is consumed.  | Attributes  Integer Integer In | Store         Cancel         Next         Previous         Egtended |
|                                                                                                    | Compiler options<br>Targets:                                                                                                    | ×                                                                   |
|                                                                                                    | SIMULATE: Workbench Simulator     ISA68M: TIC code for Motorola                                                                                                    | <u>Select</u>                                                       |
|                                                                                                    | > ISA86M: TIC code for Intel<br>CC86M: C source code (V3.04)                                                                                                    |                                                                     |
| If using "Variable Array" in the                                                                                                    | Use embedded SFC engine                                                                                                    | Upload                                                              |
| program, please <b>DO NOT</b> check the<br>2nd , 7th , 8th and 9th Optimizer<br>options, or the value of the Variable<br>array will be incorrect. | Optimizer:<br>✓ Runtwo optimizer passes<br>Evaluate constant expressions<br>Suppress unused labels<br>Optimize variable copying<br>Optimize expressions                                                                                                    | Default                                                             |
| Recommend to check only the 1st –<br>"Run two optimizer passes" option.                                                                           | Suppress unused code Optimize arithmetic operations Optimize boolean operations Build binary decision diagrams (BDDs)                                                                                                    | <u>O</u> K<br><u>C</u> ancel                                        |

The index of the variable array is always starting from 0. For example, if you declare an integer "CNT" with "Dim" = 10, the varable array will be CNT[0..9], that is the item can be used is CNT[0], CNT[1], ..., CNT[9].

ICP DAS Co., Ltd. Technical Document

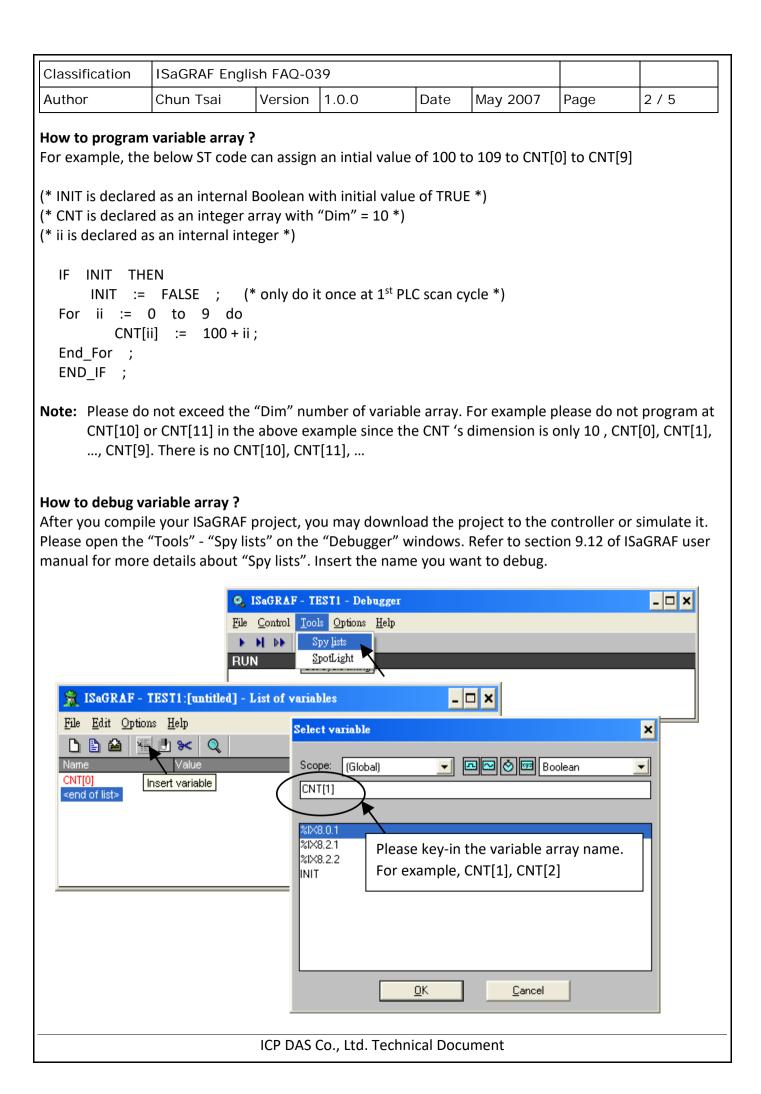

| Classification | assification ISaGRAF English FAQ-039 |         |       |      |          |      |       |
|----------------|--------------------------------------|---------|-------|------|----------|------|-------|
| Author         | Chun Tsai                            | Version | 1.0.0 | Date | May 2007 | Page | 3 / 5 |

Please remember to save the "spy list" to a name, for example – "list1" and then put it into the workspace. You will find the "list1" will automatically pop-up when you open the debugger.

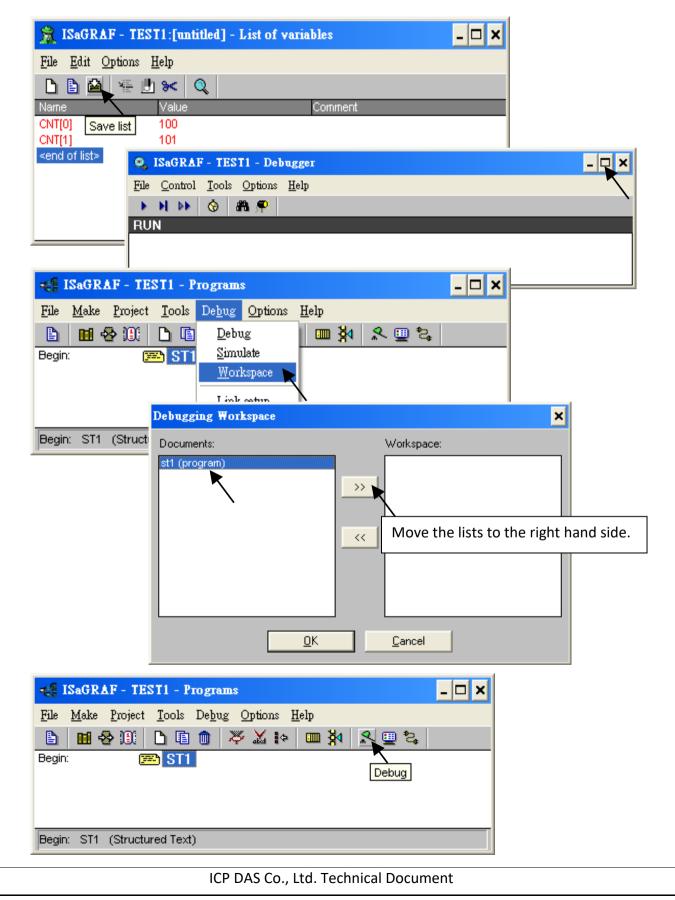

| Classification                                                                                                    | ISaGRAF Engl          | ish FAQ-0 | 39                            |              |                 |               |         |  |  |
|----------------------------------------------------------------------------------------------------|-----------------------|-----------|-------------------------------|--------------|-----------------|---------------|---------|--|--|
| Author                                                                                                    | Chun Tsai             | Version   | 1.0.0                         | Date         | May 2007        | Page          | 4/5     |  |  |
|                                                                                                    |                       |           | Ta Variabla                   | • • • • • •  |                 |               |         |  |  |
|                                                                                                    |                       |           | To Variable                   | -            | Diasco accign t | honotwork     | addross |  |  |
| To assign Modbu number to the fir                                                                                                    |                       |           |                               |              | -               |               |         |  |  |
| function as below                                                                                                    | Ι.                    |           | _                             |              |                 |               |         |  |  |
| Intege                                                                                                    | Integer/Real Variable |           |                               |              |                 |               |         |  |  |
| N                                                                                                    | ie: CNT               |           |                               | laturalı Ard | 4               |               |         |  |  |
| Nam                                                                                                    |                       |           | N                             | letwork Ad   |                 |               |         |  |  |
| Com                                                                                                    | ment:                 |           | Please assi                   | gn the fir   | st number for   | the first ele | ment.   |  |  |
| Unit                                                                                                    |                       |           |                               |              | tion 4.1 for mo |               |         |  |  |
| - A                                                                                                    | ttributes             | For       | The numbe                     | er enter h   | nere is always  | in Hex. form  | at.     |  |  |
| 6                                                                                                    | Internal              |           | Integer (standar              | 'd) 🔽        |                 |               |         |  |  |
| ( ) ( ) ( ) ( ) ( ) ( ) ( ) ( ) ( ) ( )                                                                                                    | <u>I</u> nput         |           | <u>R</u> eal                  |              | <u>C</u> ar     |               |         |  |  |
|                                                                                                    | 0 <u>O</u> utput      |           |                               |              | <u>N</u> e      | ext           |         |  |  |
|                                                                                                    | Const <u>a</u> nt     |           | value: 0<br><sub>E</sub> tain |              | <u>P</u> rev    | ious          |         |  |  |
| Dim                                                                                                    | : 10                  |           | 20011                         |              | Exter           | nded          |         |  |  |
|                                                                                                    |                       |           |                               |              |                 |               |         |  |  |
| <pre>And then using "S_MB_ADR" to assign the other network address number for each element. For example,  1. Assign continuous Network No = 1,2,3,,10 to CNT[0], CNT[1], CNT[2],, CNT[9]  (* INIT is declared as internal Boolean with initial value at TRUE *) (* TMP is declared as internal Boolean *)  IF INIT THEN INIT := FALSE ; (* only do it at 1<sup>st</sup> PLC scan *) TMP := S_MB_ADR(1, 10, 0); (* assign 10 elements starting at No.=1, continuous No. *) END_IF; </pre> |                       |           |                               |              |                 |               |         |  |  |
| 2. Assign Jumping Network No = 1, 3, 5,,19 to CNT[0], CNT[1], CNT[2],, CNT[9]                                                                                                    |                       |           |                               |              |                 |               |         |  |  |
| (* INIT is declared as internal Boolean with initial value at TRUE *)<br>(* TMP is declared as internal Boolean *)                                                                                                    |                       |           |                               |              |                 |               |         |  |  |
| <pre>IF INIT THEN     INIT := FALSE ; (* only do it at 1<sup>st</sup> PLC scan *)     TMP := S_MB_ADR(1, 10, 1); (* assign 10 elements starting at No.=1, jumping No. *) END_IF;</pre>                                                                                                    |                       |           |                               |              |                 |               |         |  |  |
|                                                                                                    |                       | ICP DAS   | Co., Ltd. Techni              | cal Docu     | ment            |               |         |  |  |

| Classification                                                                                                    |                                                                                                    |                   | 20               |          |                                    |               |            |  |  |
|----------------------------------------------------------------------------------------------------|----------------------------------------------------------------------------------------------------|-------------------|------------------|----------|------------------------------------|---------------|------------|--|--|
|                                                                                                    | ISaGRAF Engl                                                                                                    | 1                 |                  | Data     | May 2007                           | Daga          |            |  |  |
| Author                                                                                                    | Chun Tsai                                                                                                    | Version           | 1.0.0            | Date     | May 2007                           | Page          | 5/5        |  |  |
| <b>2.6.2</b> Setting Variable Array As Retained Variable<br>To set "varable array" as retained data, please assign the network address number to the first element,<br>For example, No. = 1 assigned to CNT[0]. And then using "Retain_A()" function as below. Please refer to<br>section 10.1 of ISaGRAF user manual for more details about the "New retained function". |                                                                                                    |                   |                  |          |                                    |               |            |  |  |
| Integer/Rea                                                                                                    | Integer/Real Variable                                                                                                    |                   |                  |          |                                    |               |            |  |  |
| Name: CNT Netwo                                                                                                    |                                                                                                    |                   |                  |          | : 1                                |               |            |  |  |
| Comment:                                                                                                    |                                                                                                    |                   |                  |          |                                    |               |            |  |  |
| Unit:                                                                                                    |                                                                                                    |                   |                  | -        | first number f<br>ection 4.1 for i |               |            |  |  |
|                                                                                                    |                                                                                                    |                   |                  |          | r here is alway                    |               | -          |  |  |
| - Attribute                                                                                                    |                                                                                                    | Format<br>Intege  | r (standard)     | -        | Store                              |               | ]          |  |  |
| ● In <u>t</u> e<br>O <u>I</u> npu                                                                                                    |                                                                                                    | C <u>R</u> eal    |                  |          | <u>C</u> ancel                     |               |            |  |  |
| C <u>O</u> ut                                                                                                    |                                                                                                    |                   |                  |          | Next                               |               |            |  |  |
| C Const <u>a</u> nt Initial value: 0                                                                                                    |                                                                                                    |                   |                  |          |                                    |               |            |  |  |
|                                                                                                    |                                                                                                    | □ R <u>e</u> tain |                  |          | <u>P</u> revious                   |               |            |  |  |
| Dim:                                                                                                    | 10                                                                                                    | D                 | o Not check the  | e "Retai | n" option for v                    | variable arra | ay.        |  |  |
|                                                                                                    |                                                                                                    |                   |                  |          |                                    |               |            |  |  |
| For example, set starting from 20                                                                                                    |                                                                                                    | iable array       | CNT[09] as re    | tained o | data in the inte                   | eger retaine  | ed memory  |  |  |
| (* INIT is declared as internal Boolean with initial value at TRUE *)<br>(* TMP is declared as internal Boolean *)                                                                                                    |                                                                                                    |                   |                  |          |                                    |               |            |  |  |
| IF INIT THEM                                                                                                    | IF INIT THEN                                                                                                    |                   |                  |          |                                    |               |            |  |  |
| INIT := FALSE ; (* only do it at 1 <sup>st</sup> PLC scan *)                                                                                                    |                                                                                                    |                   |                  |          |                                    |               |            |  |  |
| TMP := Retain_A('N', 1, 10, 20) ;                                                                                                    |                                                                                                    |                   |                  |          |                                    |               |            |  |  |
| (*<br>1st parameter : 'B' : boolean , 'N' : Integer , 'F' : Real , 'T' : Timer<br>2nd parameter : Network address No. for the 1st element of the "Variable Array".<br>3rd parameter : 1 - 255 , number of element in the "variable array" to be assigned as                                                                                                    |                                                                                                    |                   |                  |          |                                    |               |            |  |  |
| 4th i                                                                                                    | retained data.<br>4th parameter : starting retained address for this "variable array".<br>7188EG/XG+X607/608, I-8xx7+S256/512 : 'B' & 'T' is 1 to 256 , 'N' & 'F' is 1 to 1024 .<br>Wincon-8xx7/8xx6+S256/512 : 'B' & 'T' is 1 to 1024 , 'N' & 'F' is 1 to 4096 *) |                   |                  |          |                                    |               |            |  |  |
| Download ISaGR                                                                                                    | AF user manual                                                                                                    | lat               |                  |          |                                    |               |            |  |  |
| http://www.icpd                                                                                                    | as.com/en/dov                                                                                                    | vnload/sho        | w.php?num=3      | 33&nati  | ion=US&kind1                       | =&model=8     | kw=isagraf |  |  |
|                                                                                                    |                                                                                                    | ICP DAS           | Co., Ltd. Techni | ical Doc | ument                              |               |            |  |  |